## Menores, coacción y extorsión sexual

## Cada paso marca la diferencia

**Niños, niñas y adolescentes son víctimas de engaños en Internet con el fin de conseguir imágenes o vídeos íntimos. Después, son presionados para producir más material, o quedar físicamente. Se trata de abuso sexual de menores en línea y es un delito.**

**ABUSO** 

**MENORES** 

¿Qué técnicas utilizan los acosadores?

> **Les contactan en las redes sociales, juegos, foros y apps.**

**[...]**

**Envíame más fotos, o se lo contaré a todo el mundo.**

**!!!**

**Crean una falsa sensación de amistad.**

**Les envían imágenes íntimas para que respondan igual.**

**Cuando consiguen las imágenes, les amenazan con publicarlas.**

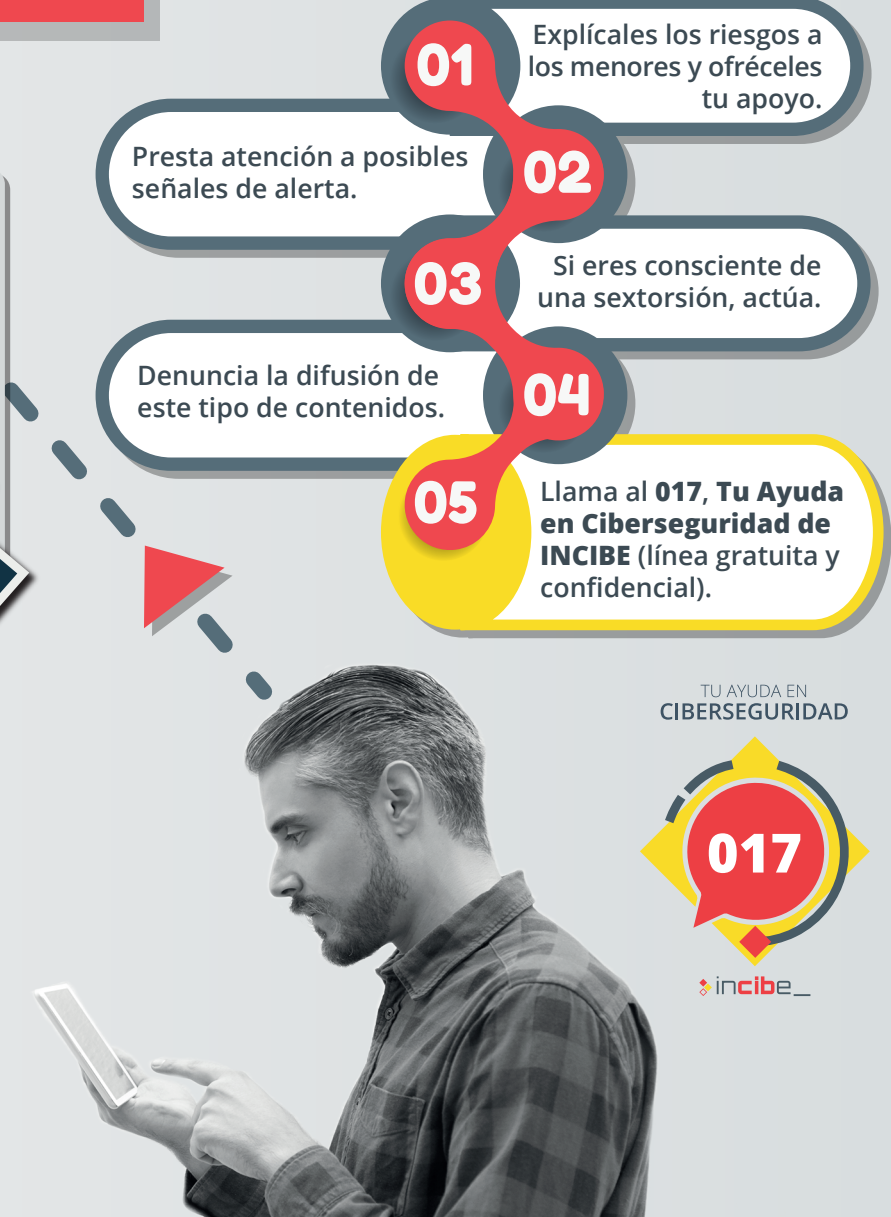

## **www.incibe.es/stop-abuso-menores**

**VICEPRESIDENCIA**<br>PRIMERA DEL GOBIERNO INISTERIO<br>E ASUNTOS ECONÓMICO!

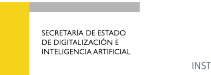

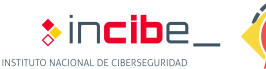

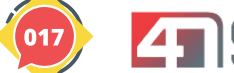

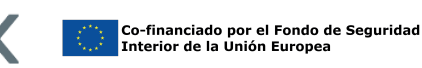

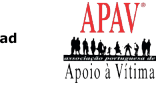

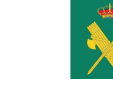

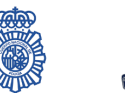

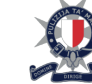